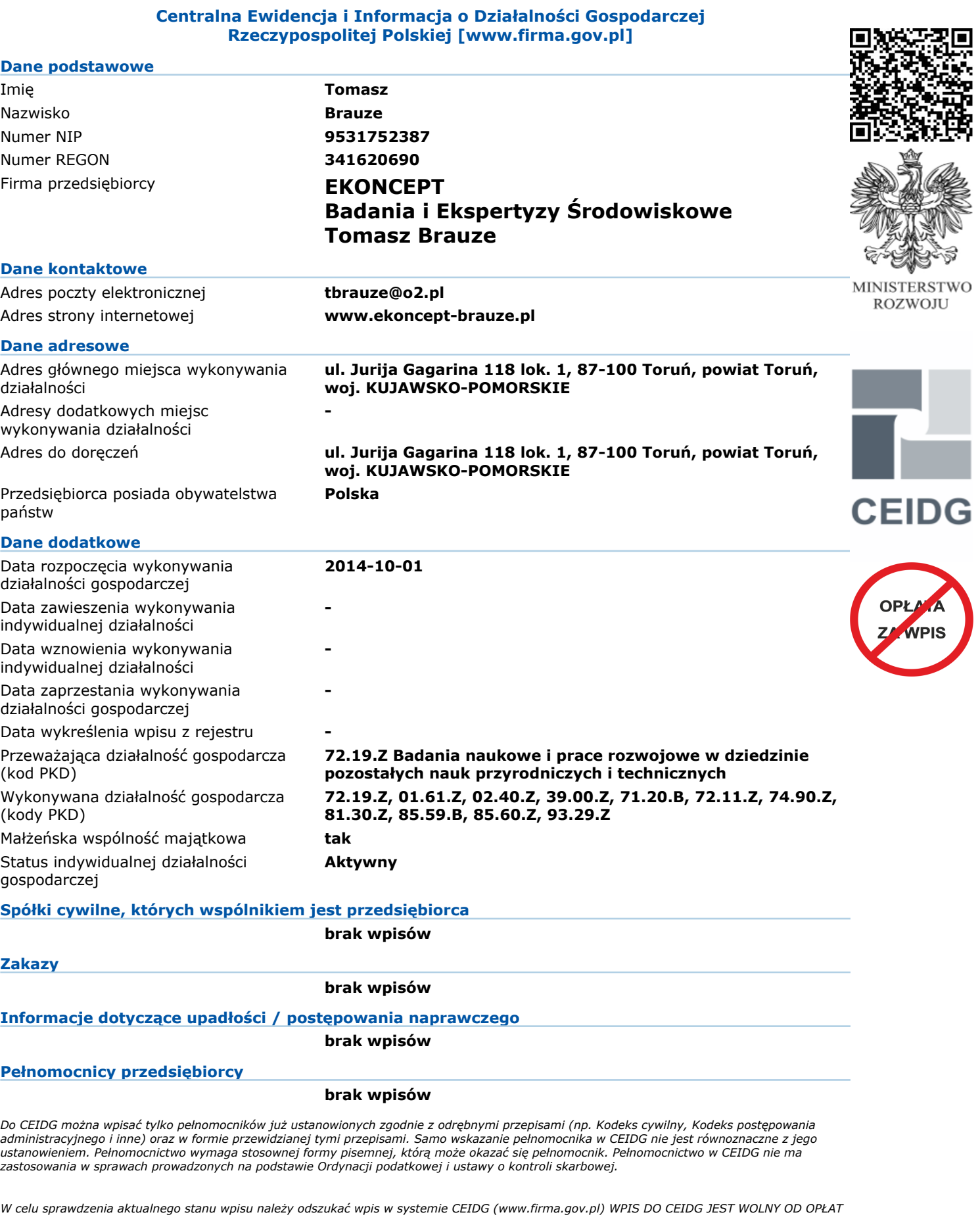

Zgodnie z art. 33 ustawy o swobodzie działalności gospodarczej - Domniemywa się, że dane wpisane do CEIDG są prawdziwe. Jeżeli do CEIDG<br>wpisano dane niezgodnie z wnioskiem lub bez tego wniosku, osoba wpisana do CEIDG nie *dobrej wierze, zarzutem, że dane te nie są prawdziwe, jeżeli po powzięciu informacji o tym wpisie zaniedbała wystąpić niezwłocznie z wnioskiem o sprostowanie, uzupełnienie lub wykreślenie wpisu.*

*Niniejszy wydruk jest zgodny z art. 38 ust. 4 ustawy o swobodzie działalności gospodarczej z dnia 2 lipca 2004 r. i ma moc zaświadczenia o wpisie w Centralnej Ewidencji i Informacji o Działalności Gospodarczej RP. Art. 38 ust. 5 ustawy o swobodzie działalności gospodarczej Organy administracji publicznej nie mogą domagać się od przedsiębiorców okazywania, przekazywania lub załączania do wniosków zaświadczeń o wpisie w CEIDG.*